**به نام خدا**

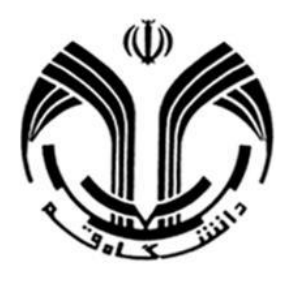

درس مدارهای الکتریکی 1 مدرس: محمد حسین قراگزلو **پروژه نرمافزار MATLAB** تاریخ تحویل: 1396/10/23

## **توضیحات:**

- پروژه در دو بخش تعریف شده که در هر بخش دو مثال برای انجام موارد خوا سته شده در نظر گرفته شــده اســت که مثال «الف» برای شــمارههای دانشــجویی زوج، و مثال «ب» برای شمارههای دانشجویی فرد میباشد. - جمان تحویل پروژه، روج قبل اج امتحان پایانترم میباشد. حداکثر نمره در نظر گرفته شــده برای پروژه ۲ نمره میباشــد که به کامل بودن گزارش ارائه شده و توضیحات شفاهی بستگی خواهد داش . - نحوه تحویل پروژه: فایل پی دیاف گزارش به علاوه M-file حاوی کدهای نو شته شده و فایل شبیه سازی را در

یک فایل RAR ذخیره کرده، نام آن را به شـــماره دانشـــجویی خود تغییر دهید و در تلگرام ار سال نمایید. بعد از برگزاری امتحان پایانترم نیز بایـستی به سوالات شفاهی پا سخ دهید. توجه نمایید که عدم ارائه توضیحات شفاهی مساوی با عدم ارائه پروژه میباشد.

بخش ١ –سيمولينک مدارهای زیر را در بخش ســــیمولینک رســــم کرده و خروجی را به ازای ورودیهای پله، ضــــربه و سینوسی با فرکانس دلخواه رسم نمایید.

الف)

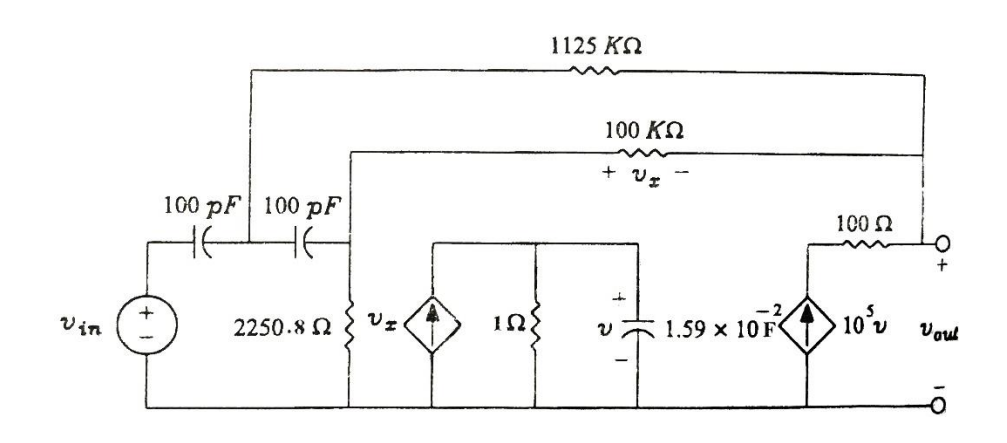

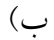

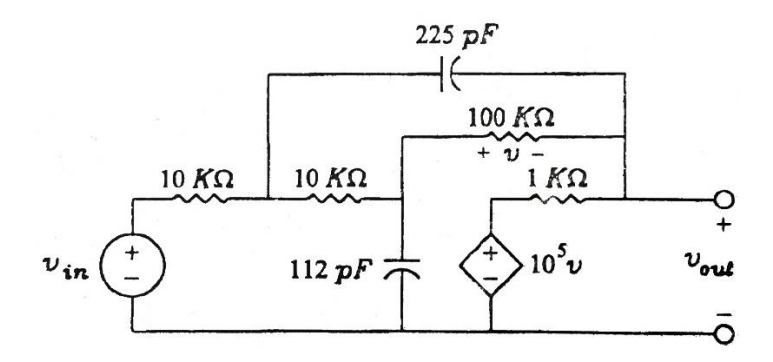

$$
\frac{d^3y(t)}{dt^3} - \frac{1}{2} \sin^2 \theta
$$
\n
$$
\frac{d^3y(t)}{dt^3} + 1.2 \frac{d^2y(t)}{dt^2} + 9 \frac{dy(t)}{dt} = 9 \frac{d^2x(t)}{dt^3} + 1.8 \frac{dx(t)}{dt} + 9x(t)
$$
\n
$$
(1)
$$
\n
$$
\frac{d^3y(t)}{dt^3} + 1.2 \frac{d^2y(t)}{dt^2} + 9 \frac{dy(t)}{dt} = 9 \frac{d^2x(t)}{dt^3} + 1.8 \frac{dx(t)}{dt} + 9x(t)
$$
\n
$$
(1)
$$
\n
$$
2 \frac{d^3y(t)}{dt^3} + 4 \frac{dy(t)}{dt} + y(t) = 0.8 \frac{dx(t)}{dt} + 2x(t)
$$
\n
$$
(2)
$$
\n
$$
y(t) = \frac{d^3y(t)}{dt^3} + y(t) = 0.8 \frac{dx(t)}{dt} + 2x(t)
$$
\n
$$
y(t) = \frac{d^3y(t)}{dt^3} + y(t) = 0.8 \frac{dx(t)}{dt} + 2x(t)
$$
\n
$$
y(t) = \frac{d^3y(t)}{dt^3} + y(t) = 0.8 \frac{dx(t)}{dt} + 2x(t)
$$
\n
$$
y(t) = \frac{d^3y(t)}{dt^3} + y(t) = 0.8 \frac{dx(t)}{dt} + 2x(t)
$$

- ۱. نمودارهای فاز و اندازه توابع تبدیل زیر را با ا ستفاده از د ستور bode ر سم کرده و عملکرد مدار را شرح دهید.
- ۲. اگر بخواهیم نمودارها را با اســتفاده از دســتور *( bode*(num,den,w. در بازه 0.01 rad/s تا noo rad/s با تعداد ۱۰۰ نقطه ر سم کنیم، w را به چه صورت بایـستی تعریف نماییم؟ این کار را انجام داده و نمودارها را رس نمایید.
- بدس آورید. با محاسبه دترمیران *tf ss* 2 .3 نمایش فضای حال سیست را با استفاده اج دستور ماتریس [ *SI –A* فرکانسهای طبیعی مدار را بدســت اورده و پاســخ مدار را در نظر گرفتن مقادیر اولیه صفر بدس آورید.